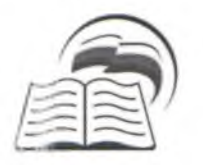

#### МУНИЦИПАЛЬНОЕ КАЗЕННОЕ УЧРЕЖДЕНИЕ «УПРАВЛЕНИЕ ОБРАЗОВАНИЕМ ГОРОДА БУЙНАКСК» (MKY YOF<sub>B</sub>)

368220 г. Буйнакск ул. Хизроева, 18 тел.: 2-01-20, факс: 2-01-20 E-mail: bguo@mail.ruhttp://www.http://buynakskguo.dagschool.com

### $\Pi$ PHKA3 No  $\sqrt[4]{3}$

г. Буйнакск

«29» 10 20 г.

# «О проведении итогового сочинения в ОО города Буйнакска в 2020-2021 учебном году»

В соответствии с Минобранауки РД №2082-05/20 от приказом 14.10.2020г. «В целях качественной подготовки и проведения итогового сочинения (изложения) в 2020-2021 учебном году на территории Республики Дагестан»

#### ПРИКАЗЫВАЮ:

- 1. Провести в утвержденные Рособрнадзором сроки, т.е. 2 декабря 2020г. (3 февраля, 5 мая 2021 года), итоговое сочинение (изложение) в рамках промежуточной аттестации по образовательным программам среднего общего образования в образовательных организациях города для обучающихся 11-х классов, как условие допуска к государственной итоговой аттестации.
- 2. Руководителям образовательных организаций:
	- Организовать мероприятия по обеспечению проведения итогового  $2.1.$ сочинения (изложения) в 2020-2021 учебном году в соответствии с нормативными правовыми и инструктивно-методическими документами Министерства образования и науки Российской Федерации, Федеральной службы по надзору в сфере образования и науки, Министерства образования и науки Республики Дагестан, регламентирующими порядок проведения итогового сочинения;
	- $2.2.$ Обеспечить техническое, информационно-методическое сопровождение проведения итогового сочинения в соответствии с методическими рекомендациями;
	- Информировать обучающихся и их родителей о сроках  $2.3.$ проведения итогового сочинения, о времени и месте проведения.
	- $2.4.$ Создать комиссию в образовательных организациях  $\Pi$ <sup>O</sup> проведению и проверке итогового сочинения;
- $2.5.$ Обеспечить подготовку специалистов, входящих в состав образовательных организаций, привлекаемых комиссий, проведению и проверке итогового сочинения, в соответствии с требованиями методических рекомендаций;
- $2.6.$ Обеспечить соблюдение условий конфиленциальности  $\overline{M}$ информационной безопасности на всех этапах проведения итогового сочинения (изложения);
- Обеспечить соблюдение санитарно-гигиенических требований,  $2.7.$ требований противопожарной безопасности, условий организации и проведения итогового сочинения (изложения) для обучающихся с ограниченными возможностями здоровья, детей-инвалидов, инвалидов с учетом особенностей психофизического развития, индивидуальных возможностей  $\overline{M}$ состояния здоровья обучающихся:
- 2.8. Разместить информацию о проведении итогового сочинения в ОО на сайтах общеобразовательных организаций.
- 3. Ответственность за исполнение данного приказа возложить на начальника отдела общего образования Магомаеву М.Г.
- 4. Контроль за исполнением данного приказа возложить на заместителя начальника УОГБ Магомелова Г.М.

# Начальник МКУ УОГБ

Ш. Батырова

Исп.: Магомаева М.Г. Мо Тел.: 89898611514 E-mail: magmad.72@mail.ru